## Parallel Circuit

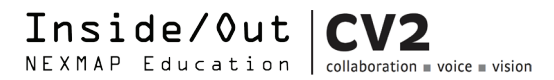

Work in Parallel - Add Mulitple LEDs.

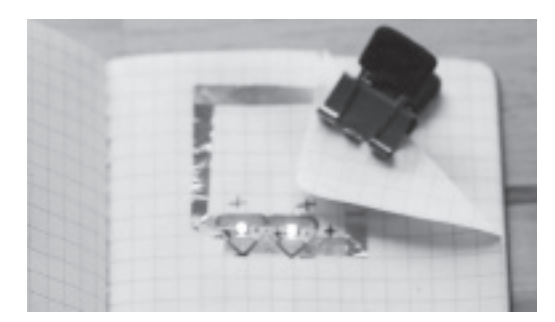

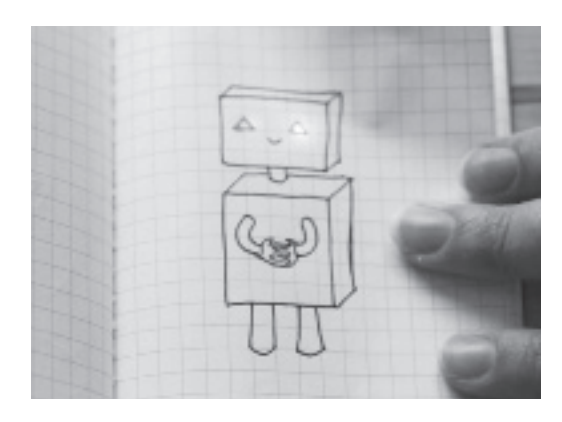

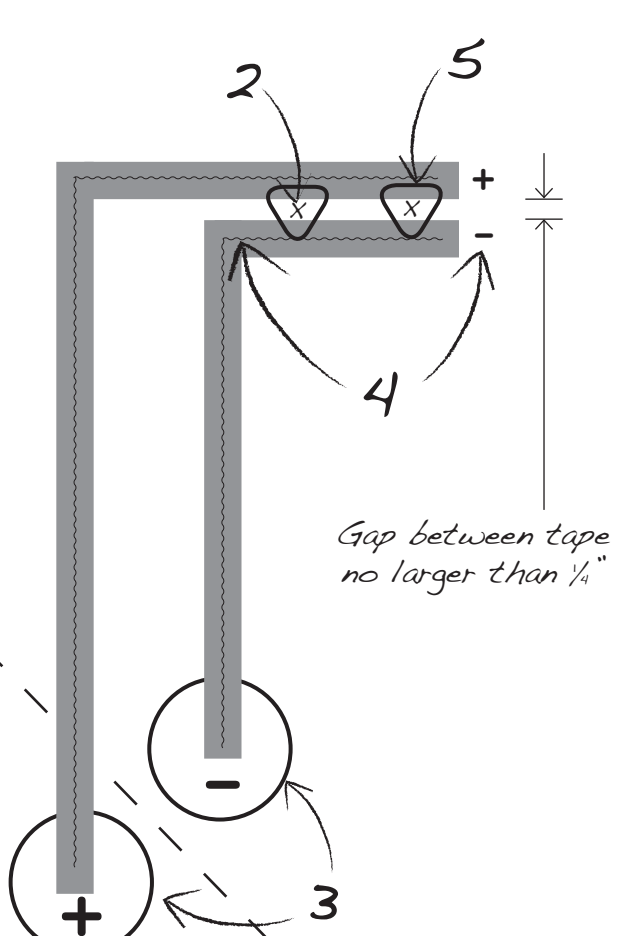

## You Will Need

- 2 LED circuit stickers
- Copper tape
- 1-3V coin battery
- **Scissors** 
	- A small binder clip

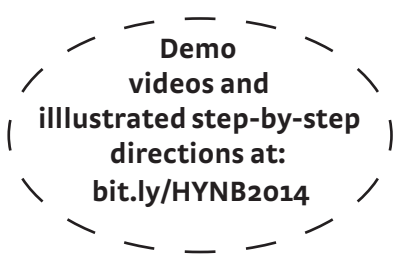

## Directions

- Draw a picture in your notebook. Decide what you want to light up. Stuck? Check out the ideas below.
- 2. On the page underneath your drawing, mark where the lights should go. "X" marks the spot!
- 3. Place your battery in the corner of the page. Trace your battery twice as shown in the diagram. Label one circle - (negative) and the other + (positive).
- 4. Draw a line from the + circle connecting the top of your X's. Draw a second line from the - circle connecting the bottom of your X's. (Straight lines and wide angles are easiest, but go for curves if you feel like it!) Label the + and - lines.
- 5. Lay down copper tape along your line leaving a small gap no larger than ¼" where the light should go. The copper tape should extend well into the battery circles.
- 6. Place the light so that it points to the circle.
- 7. Add your battery. Make sure the  $+$  side is touching the  $+$  circle. Clip in place. The LEDs should light up.

## Troubleshooting Tips

- Check your battery orientation. The side labeled  $+$  should be touching the + circle.
- Check your LED sticker orientation. The point should touch the line of tape that connects to the - circle. Also make sure both stickers are oriented in the same direction:  $\bigcirc$   $\bigcirc$  or  $\bigtriangleup$   $\bigtriangleup$
- Check your copper tape joins. Press down firmly on all corners.
- Check your LED sticker connection to the copper tape. Press down on both ends to ensure a strong connection.

Share your hacks! Tag pictures, tweets and blog entries with **#HYNB2014 @sfnexmap**